# S-ALE Recent Development

### Progressive Mesh Spacing

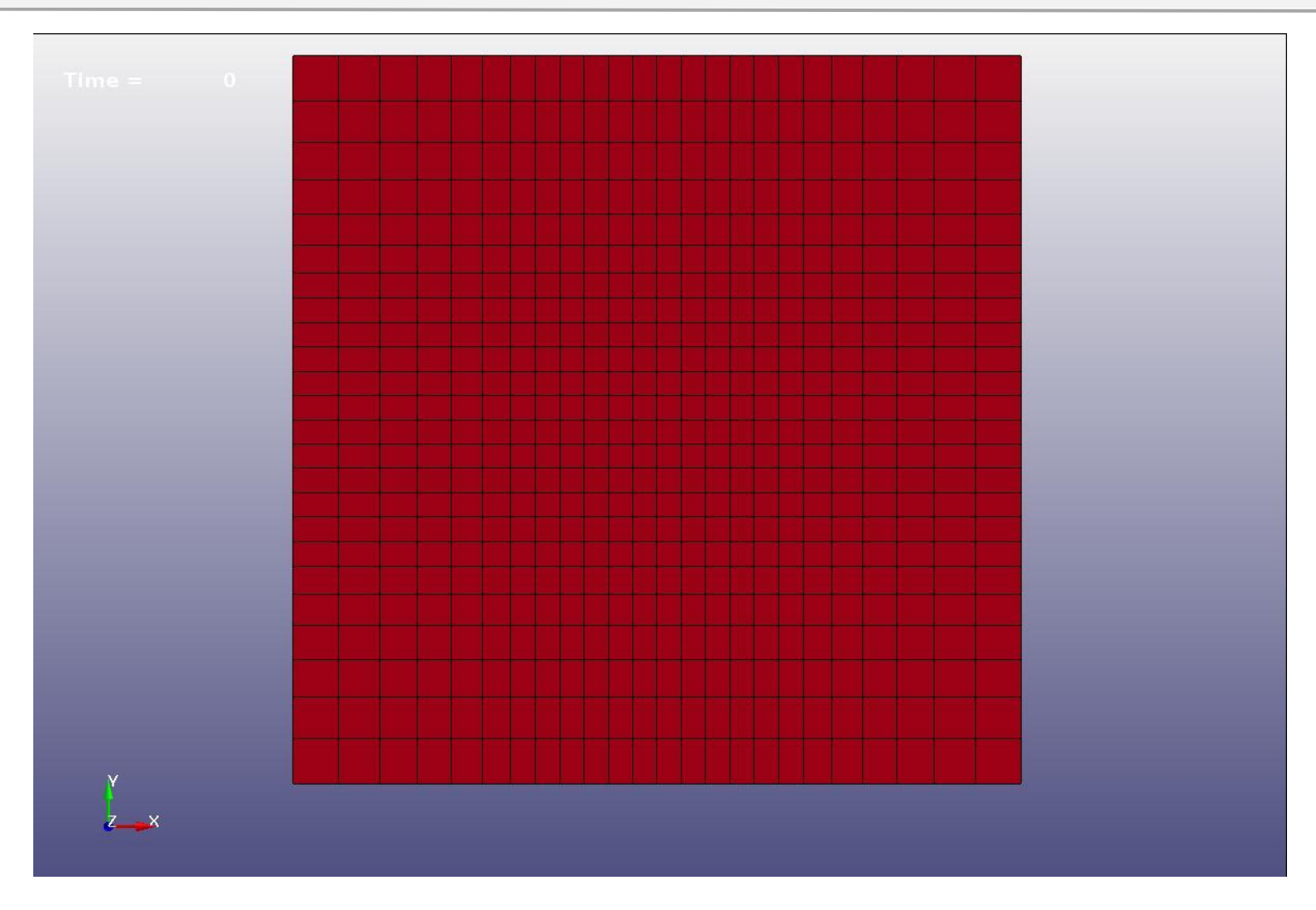

25 nodes along each direction located in [0.0, 0.2]; first 7 elements [0.0,0.066666] increasing element length; 10 equally-spaced elements; last 7 elements increasing element length [0.1333333, 0.2].

### Progressive Mesh Spacing

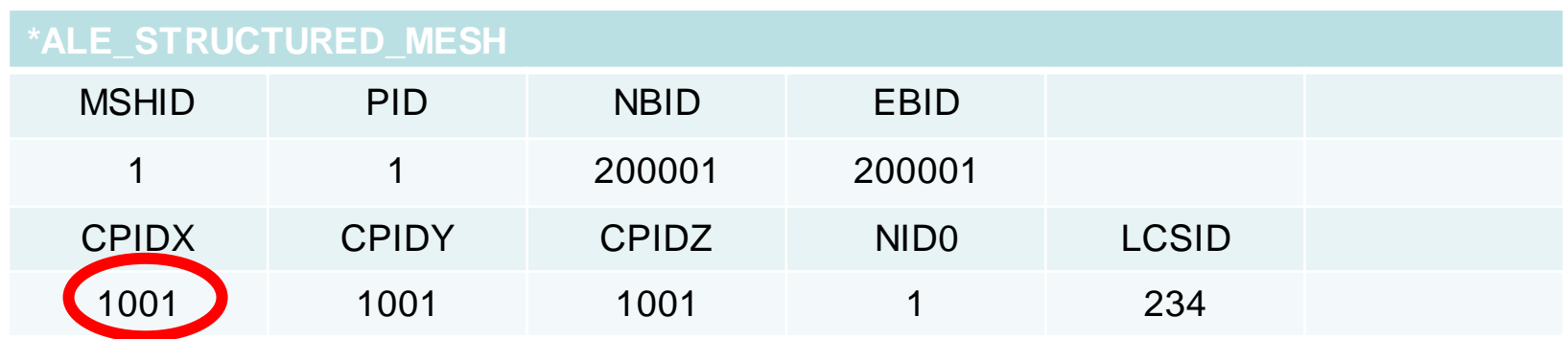

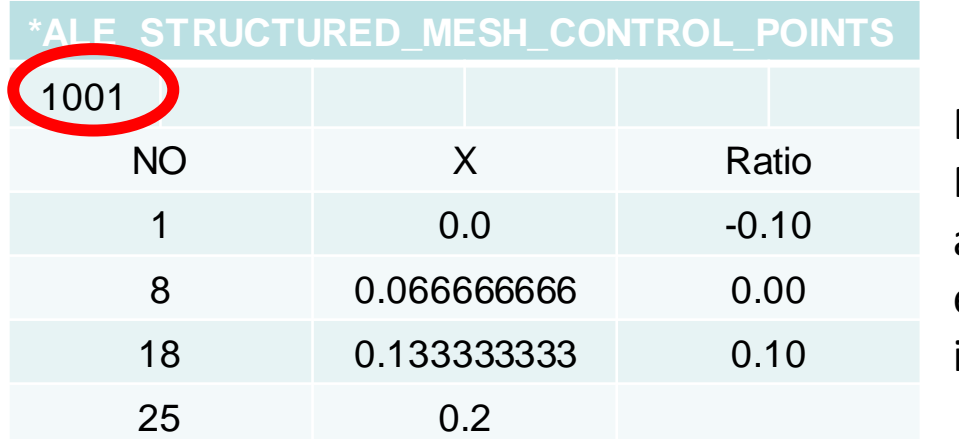

Ratio > 0 increasing Ratio < 0 decreasing abs(ratio): from the smallest element, each element size increased by abs(ratio)

### \*IVFG – Tilted Box

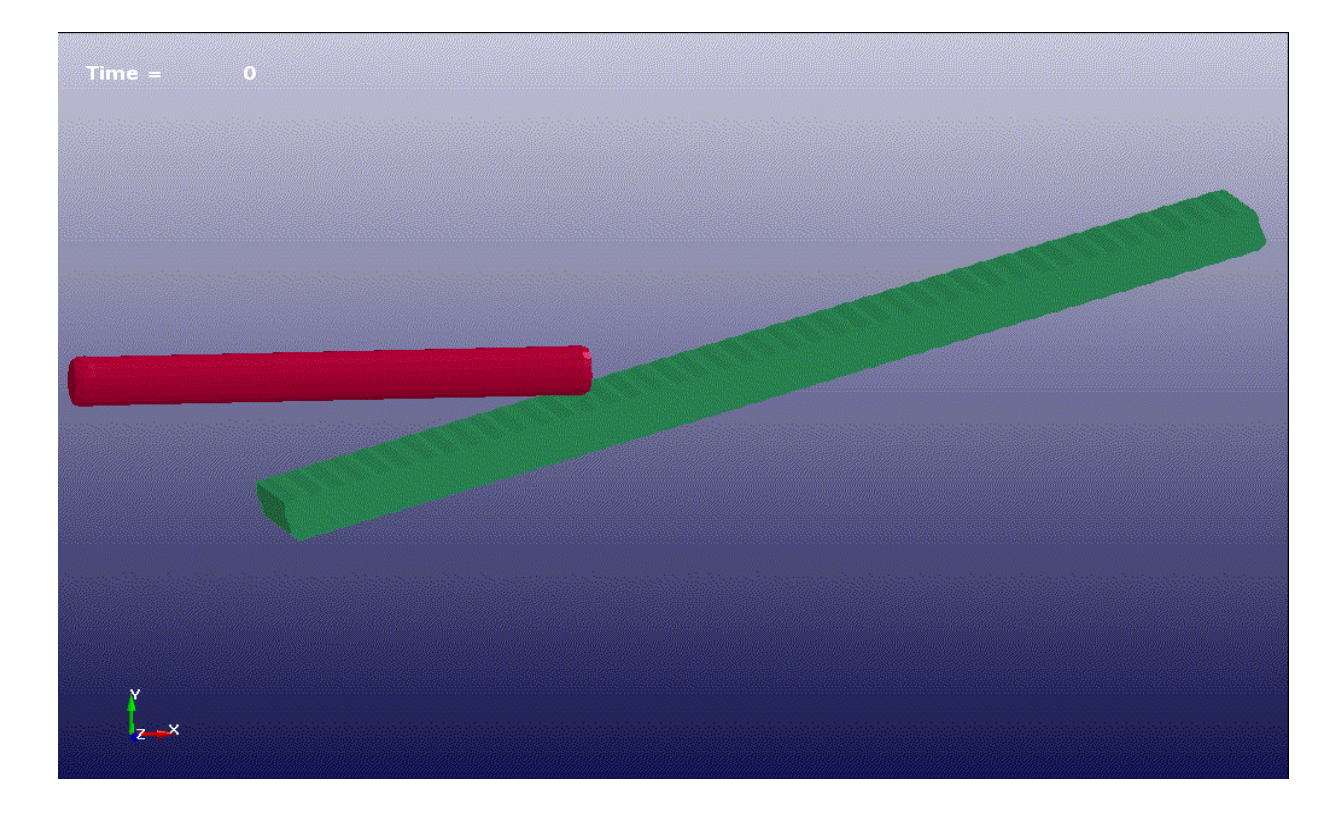

A long rod projectile impacting an oblique steel plate (Fugelso & Taylor 1978).

- Steel plate is tilted box not aligning with global coordinates. Before we have to generate a Lagrange box using shell elements and then use PART/SEG option in \*IVFG to convert material inside box to steel.
- Newly added LCSID (Local Coordinate System ID) for Box option. R9 release or dev version later than 107422.

## \*IVFG – Tilted Box (Before)

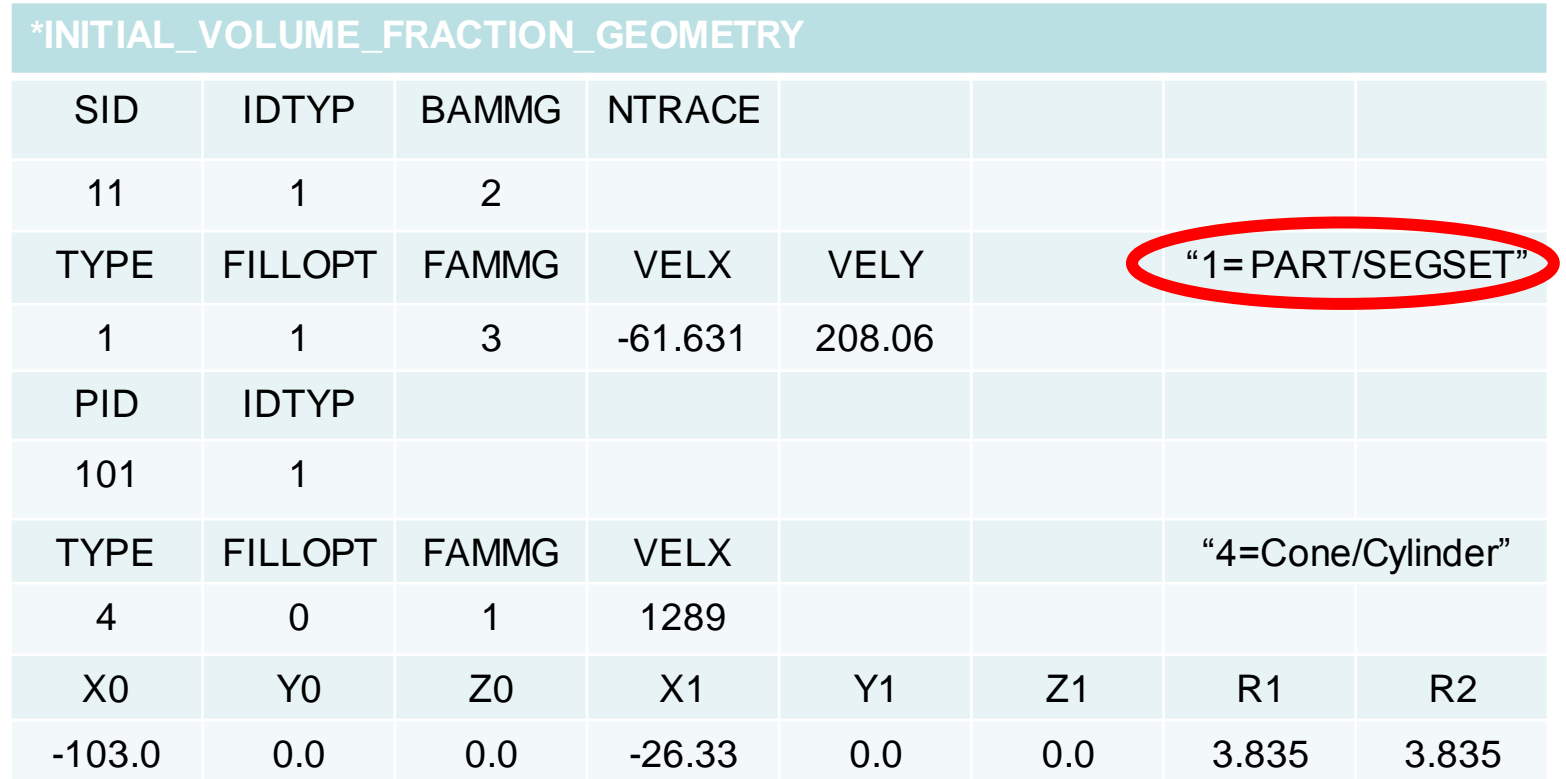

- 1. First set all elements in PART 11 to vacuum (AMMG2)
- 2. Next switch vacuum (AMMG2) inside LAG part 101 to plate (AMMG3)
- 3. Finally switch vacuum (AMMG2) inside a cylinder to rod (AMMG1)

## \*IVFG – Tilted Box with LCSID

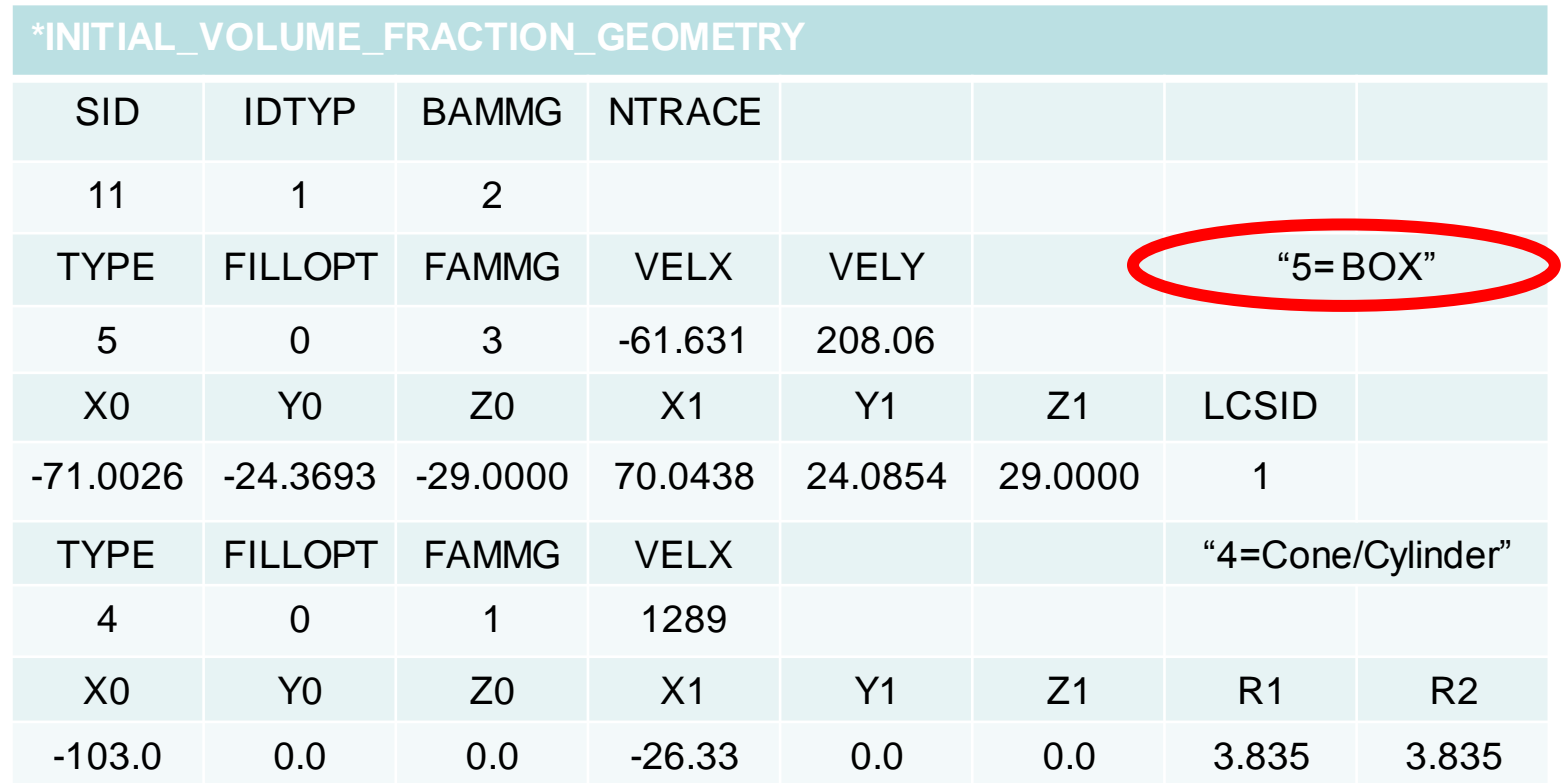

- 1. First set all elements in PART 11 to vacuum (AMMG2)
- 2. Next switch vacuum (AMMG2) inside a tilted box to plate (AMMG3)
- 3. Finally switch vacuum (AMMG2) inside a cylinder to rod (AMMG1)

# \*IVFG – Cylinder/Sphere Volume Corrections

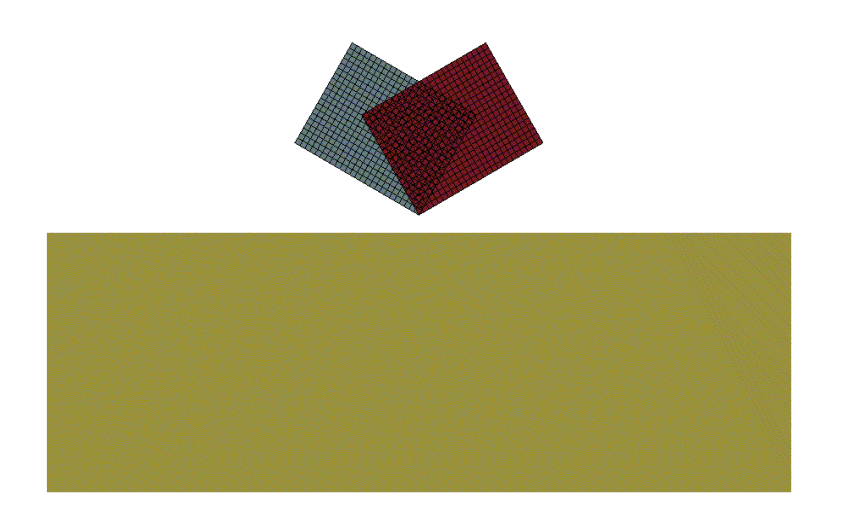

Blast mine on two boxes; Three multi-materials in S-ALE mesh: HE, Soil and Air. HE is a cylinder 4mm long with radius=5.5cm.

- Volume fraction generated by \*INITIAL\_VOLUME\_FRACTION\_GEOMETRY card. For elements not fully enclosed in the cylinder/sphere, NxNxN sampling cells are constructed. If the center of a sub-cell lies in the cylinder/sphere, the volume of the cell is added to "volume inside".
- This algorithm leads to numerical errors in calculating material volume.  $\rightarrow$ wrong material mass. For HE this error is not negligible.
- A correction algorithm is added in IVFG to cure this numerical error. In R9 release or Dev version later than 107883.

# \*IVFG – Cylinder/Sphere Volume Corrections

1. All to "Soil"; 2. Inside the cylinder h=4cm, r=5.5cm and buried 5cm under soil to "HE"; 3. Above the plane (z=45cm) to "Air"

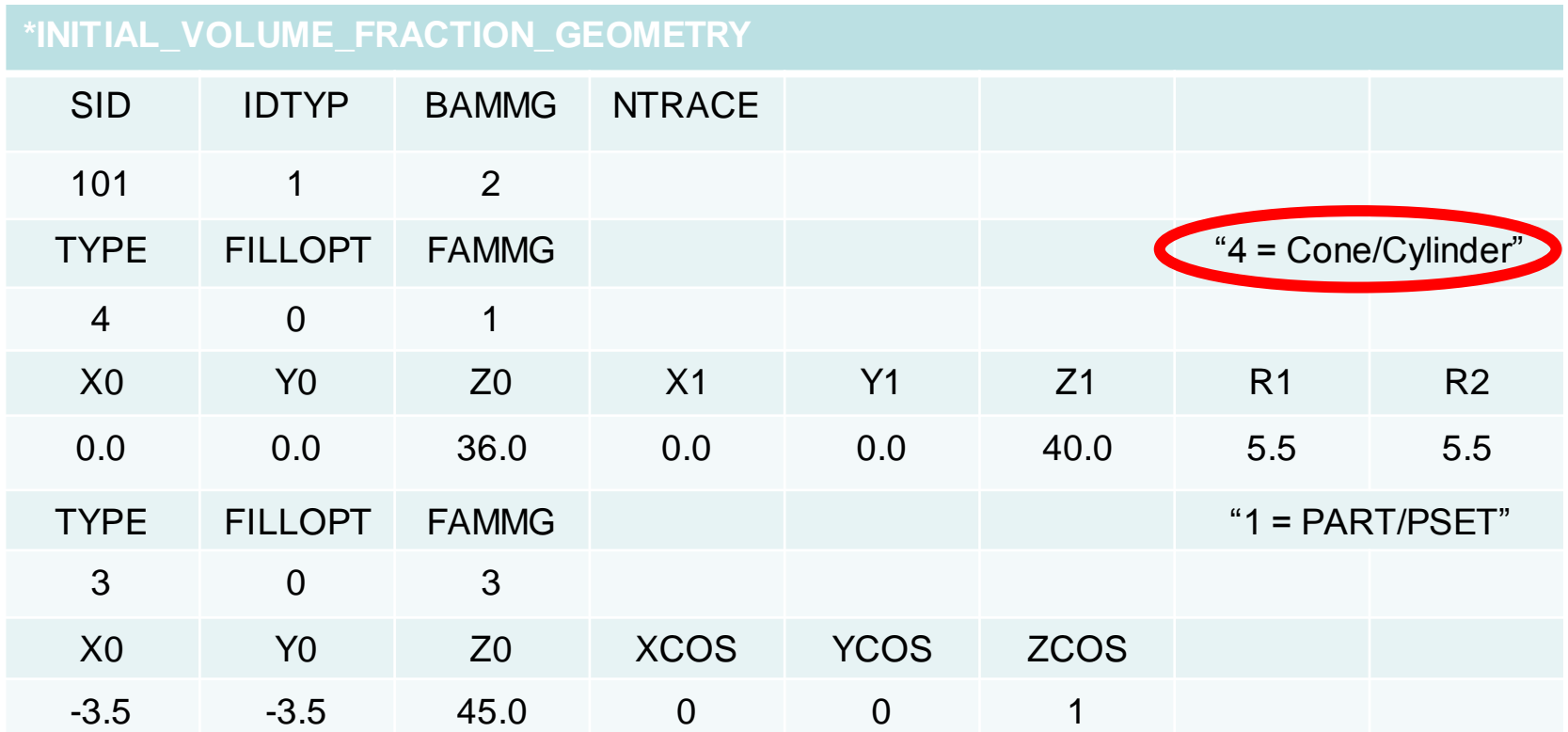

HE mass =  $pi*5.5^2*(40-36)*1.63 = 619.6172$ Without volume correction = 617.9374 (error=2.7e-3) With volume correction =  $619.6163$  (error=1.45e-6)

# ALE Keyword Conversion

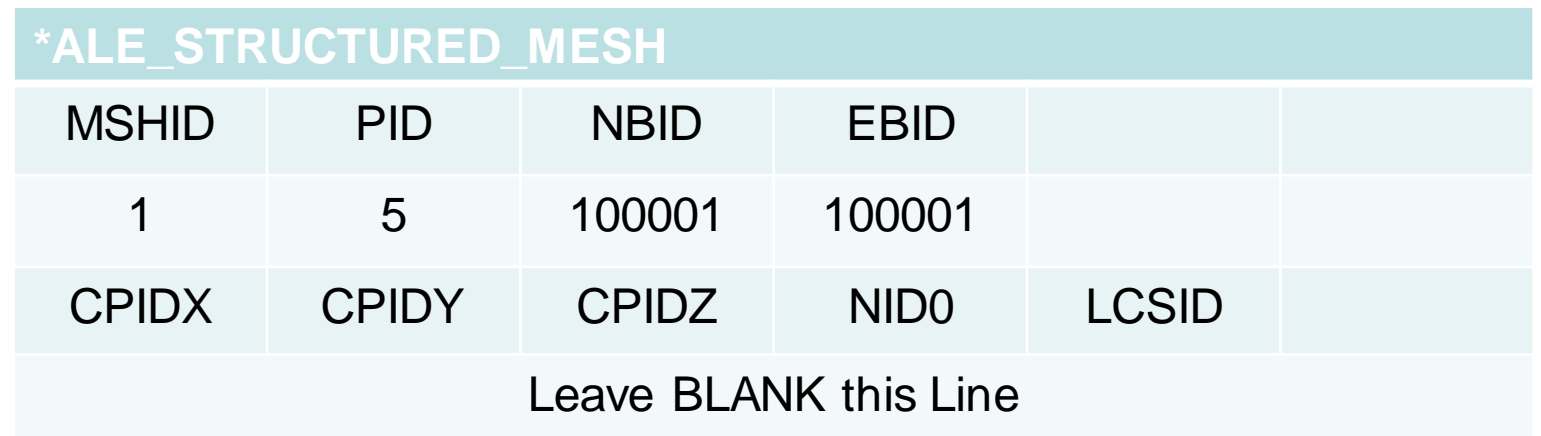

- 1. Convert a rectilinear ALE mesh to S-ALE mesh
	- Automatically find the three axes and generate local coordinate system
	- Generate three CONTROL\_POINTS by stripping from ALE element coordinates.
	- Convert \*SET\_NODE/SEGMENT/SOLID to use the S-ALE node/element numbering.
- 2. Map an existing initial volume fraction file to a new file using S-ALE element numbering.

## ALE Keyword Conversion

- 1. Add \*ALE\_STRUCTURED\_MESH card (second line blank) into a ALE keyword.
- 2. Run the modified ALE keyword for 1 cycle.
- 3. The generated keywords will be in the ascii file "saleconvrt.inc".
	- \*ALE\_STRUCTURED\_MESH
	- \*ALE\_STRUCTURED\_MESH\_CONTROL\_POINTS
	- \*DEFINE\_COORDINATE\_SYSTEM\_NODES and \*NODE
	- \*INITIAL\_VOLUME\_FRACTION\_NALEGP
	- \*SET\_NODE/SET\_SOLID/SET\_SEGMENT
- 4. Delete the corresponding ALE keywords in the original input and include this "saleconvrt.inc' file and run the S-ALE analysis.

Dev Version 109219 or later

Thank You